## PUBLICACIÓN DE LOS RESULTADOS E INSCRIPCIONES ESCOLARES

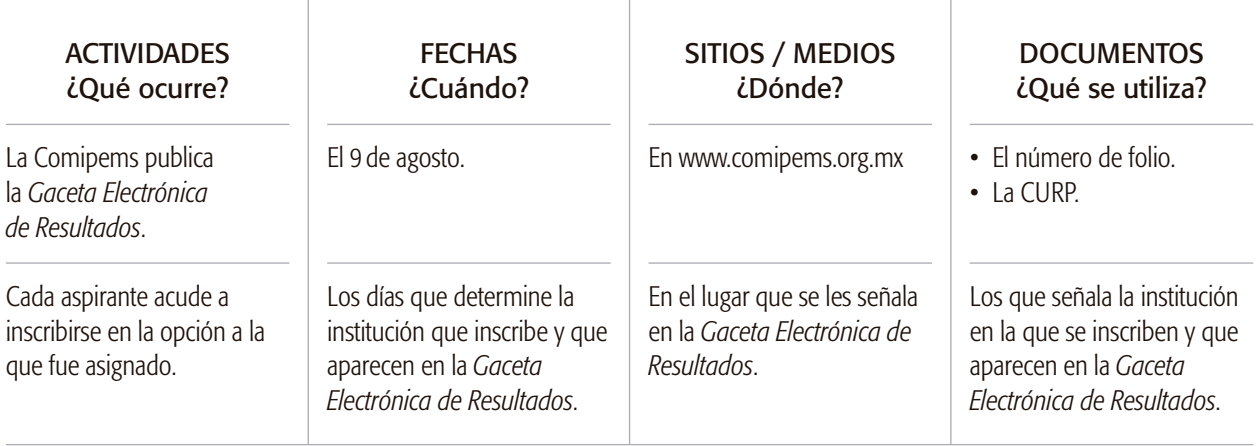